# **MPX-24794S Serial USB Card**

SPI Master, I2C Master, Counter, GPIO through USB Interfaces

Programmer's Manual

Version 1.10

© Taiwan Commate Computer Inc. 2012, 2013 TCC reserves the right to change the content without notification. Please check our Web site for the latest version of this documentation.

19F, No 94, Sec 1, Shintai 5<sup>th</sup> Road, Sijhih Dist. New Taipei City 22102, Taiwan Tel: +886-2-2696-3909 FAX: +886-2-2696-3911 email: tech@commell.com.tw www: www.commell.com.tw www.commell.com

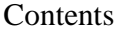

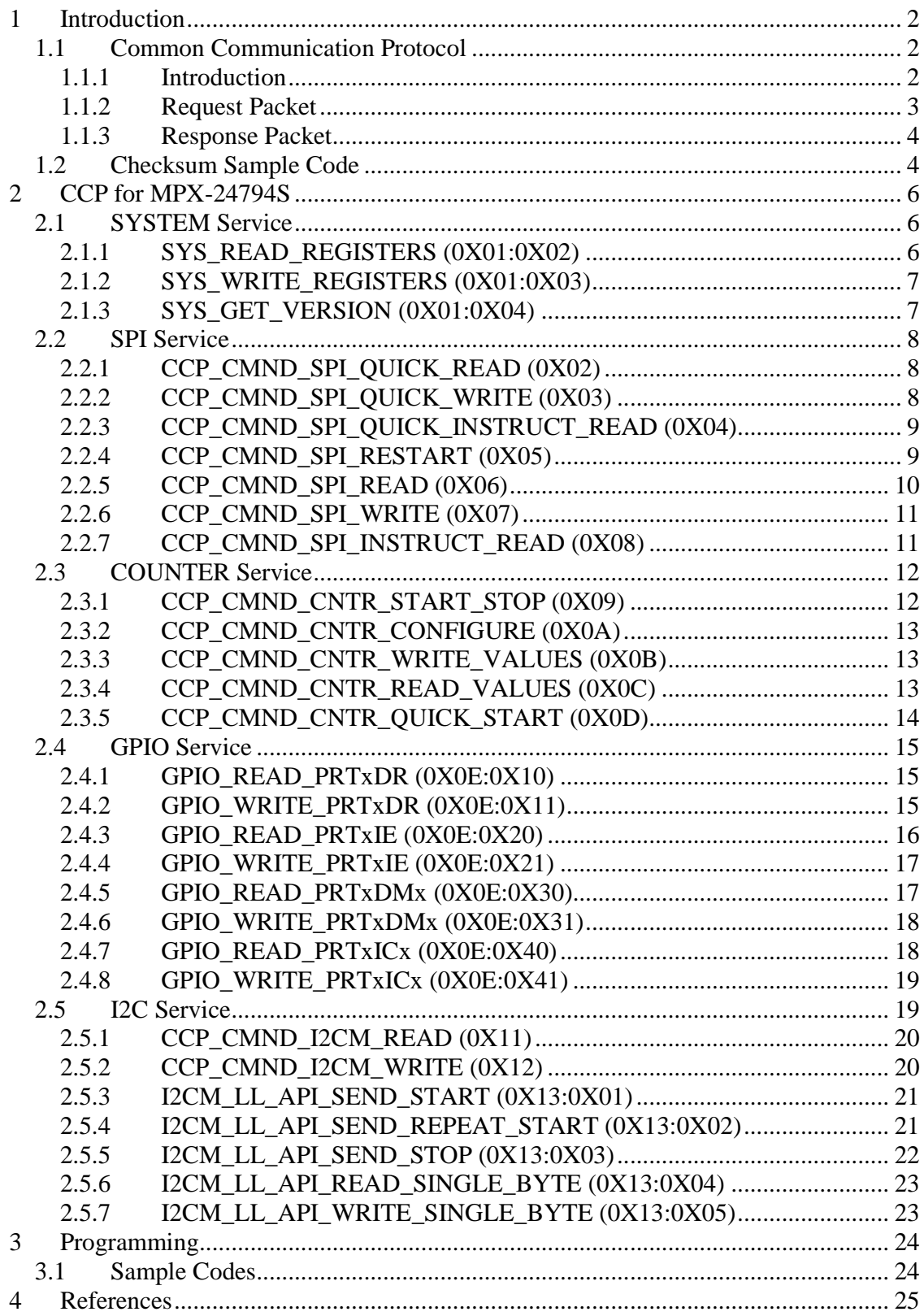

# Lists of Figures

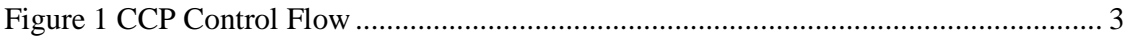

#### List of Tables

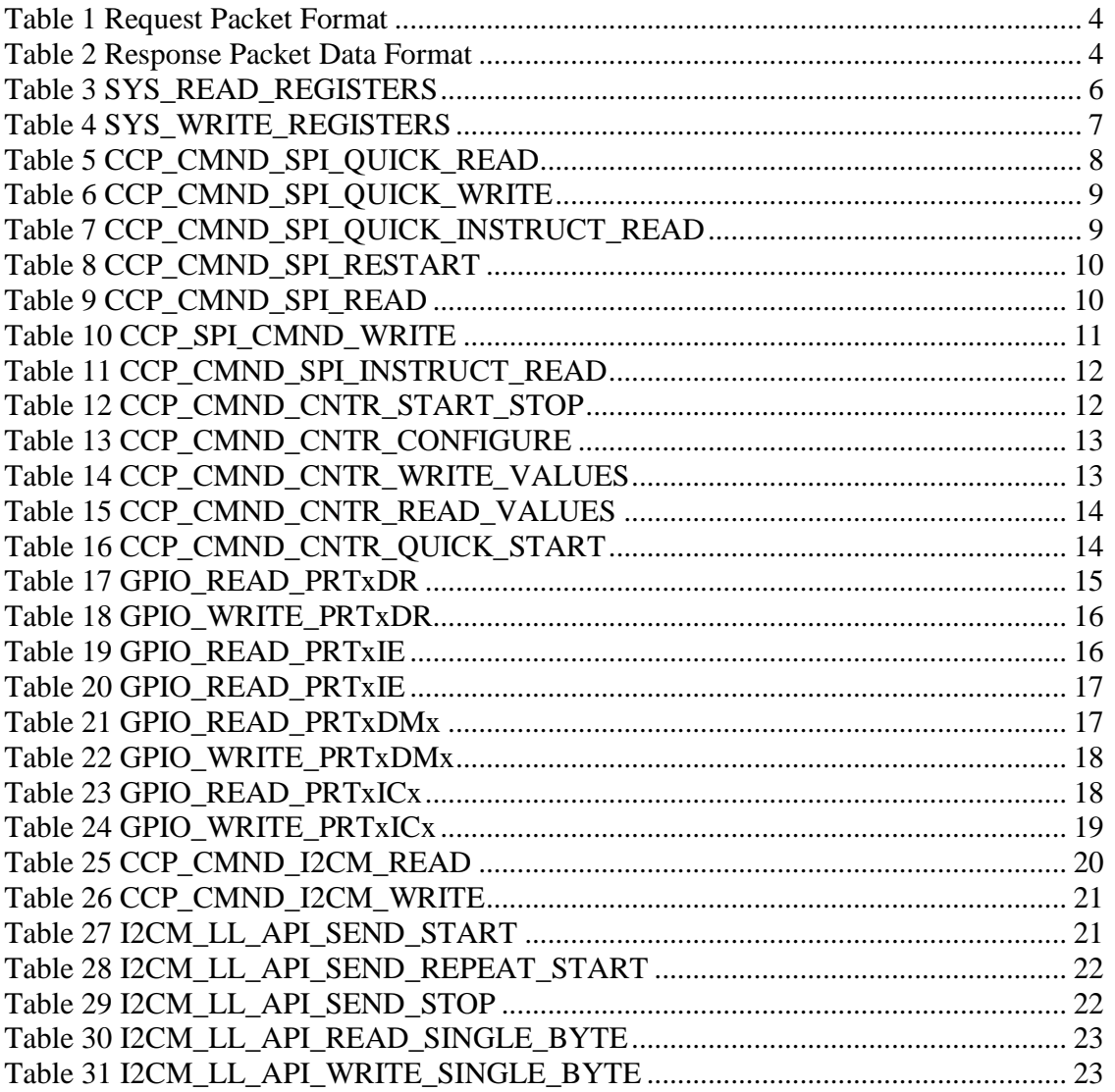

## **Conventions**

The numbers used in this manual.

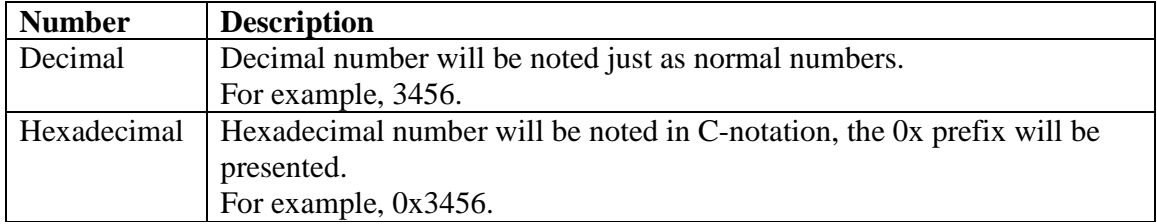

Signs used in this manual.

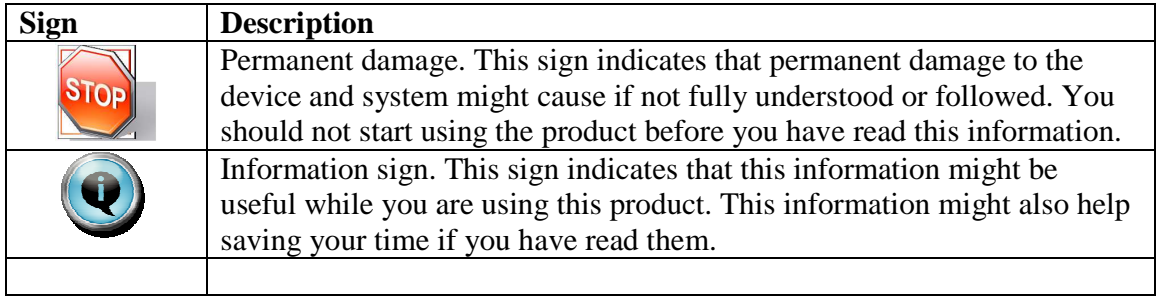

# Acronyms and Abbreviations

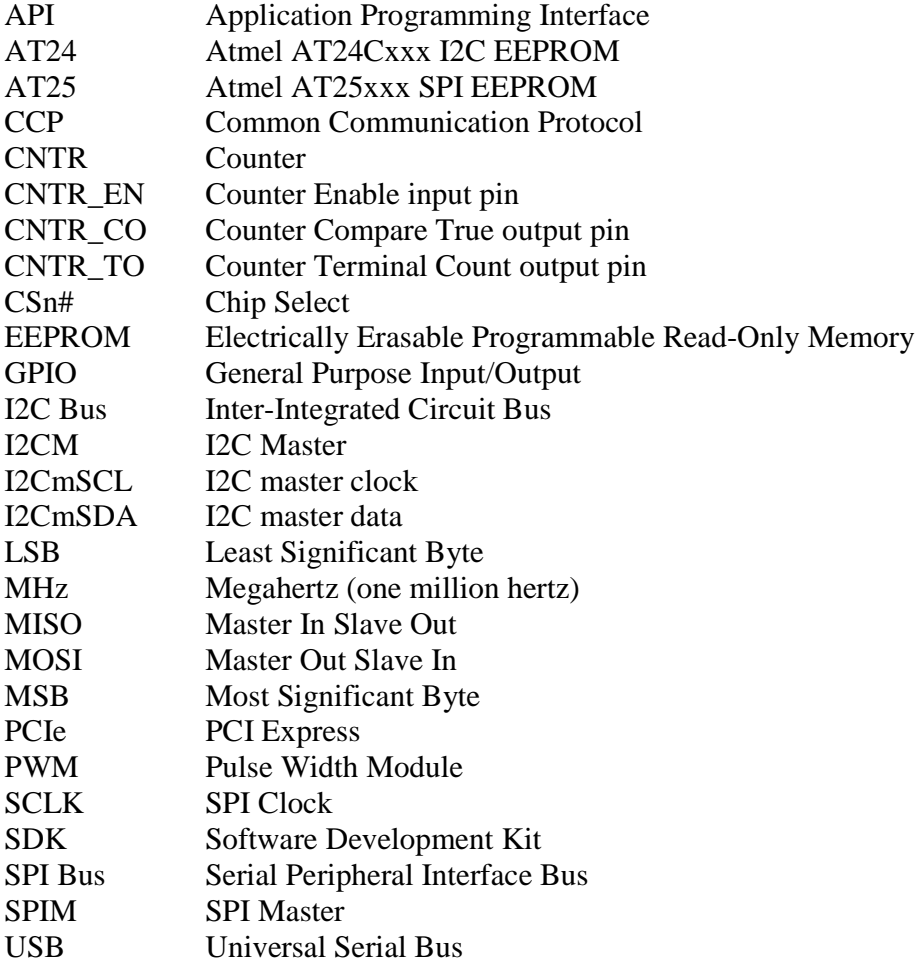

## **1 Introduction**

This MPX-24794S Programmer's Manual defines the communication protocol, protocol data format, and protocol functions. This manual is intended to provide all necessary technical information for MPX-24794S programmers.

MPX-24794S Card supports Microsoft Windows systems environment at this moment. No other operating systems environment are supported by the time this manual is written.

## **1.1 Common Communication Protocol**

#### **1.1.1 Introduction**

A Common Communication Protocol (CCP) is defined in between MPX-24794S firmware and the host applications at the Microsoft Windows side.

There are two types of packets defined in CCP. They are Request Packets and Response Packets. Both Request Packets and Response Packets are formatted in Bulk transfer.

Request Packets are packets sent from USB host applications to the firmware operating in MPX-24749S through USB Bulk Out transfers. Response Packets are packets read from the MPX-24794S firmware by USB host applications through USB Bulk In transfers.

A Request Packet carries a task to be executed by the MPX-24794S firmware; a response packet in contrast is the executed result of its corresponding request packet. Normally, each response packet is generated by the MPX-24749S firmware depends on its corresponding request packet.

The following figure shows the control flow of Common Communication Protocol.

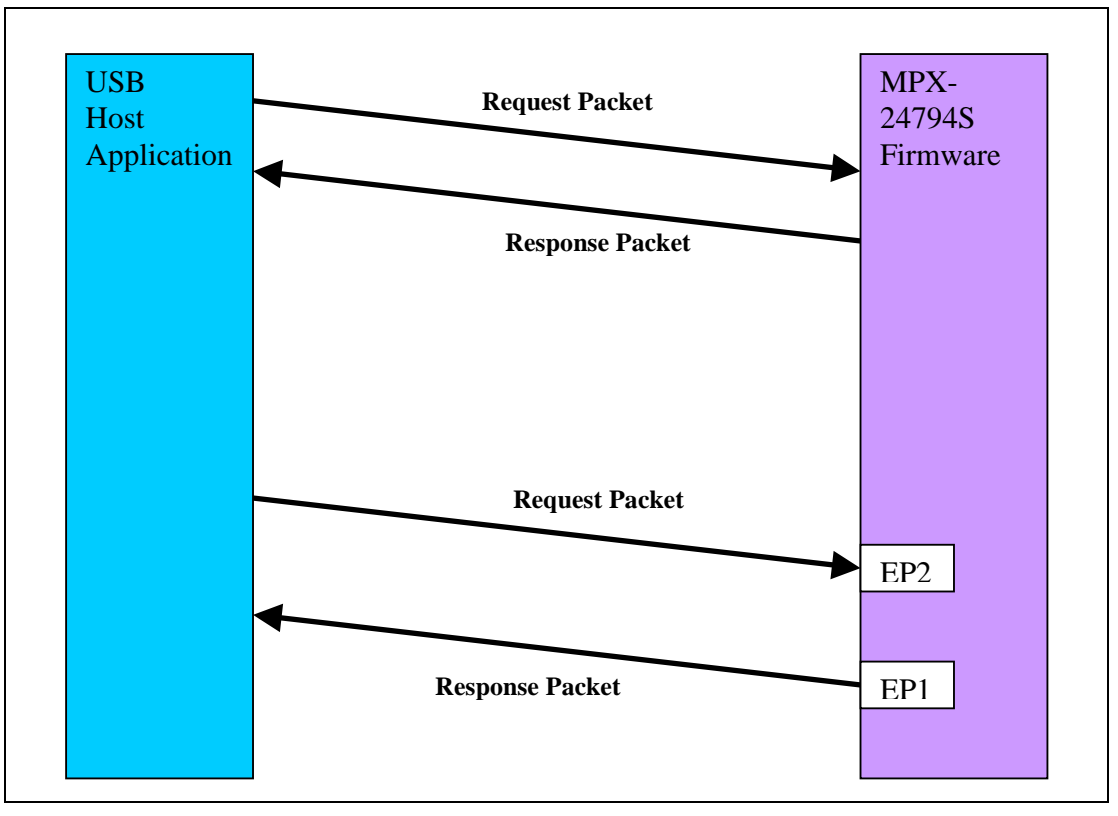

**Figure 1 CCP Control Flow** 

#### **1.1.2 Request Packet**

A Request Packet is formatted in Bulk Out transfer data format. The maximum packet size is 64 bytes. A Request Packet is composed of a CCP header followed by DATA filed and ends with a 2's complement checksum. Request Packets are in different byte count. The host application can choose to send the Request Packet in 64 bytes or in just the size of a request type.

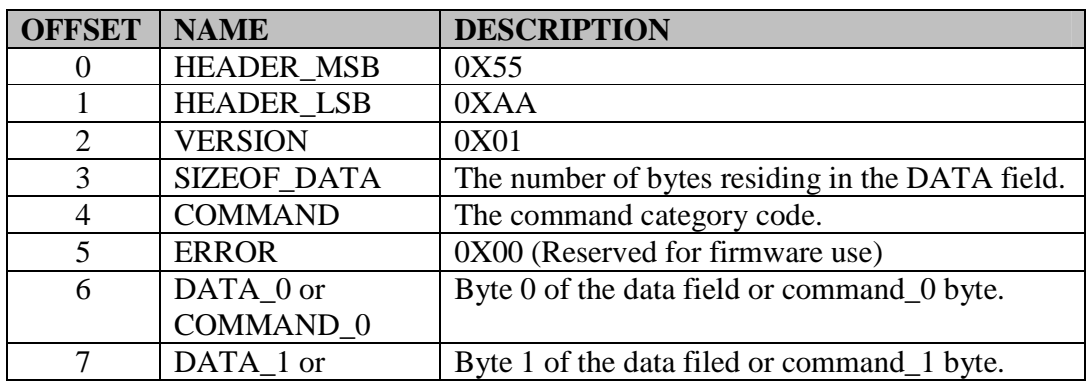

The following table shows the Request Packet data format.

|             | COMMAND_1        |                                              |
|-------------|------------------|----------------------------------------------|
| 8           | DATA_2 or        | Byte 2 of the data field or command 2 byte.  |
|             | COMMAND_2        |                                              |
|             | DATA_3 or        | Byte 3 of the data field or command 3 byte.  |
|             | <b>COMMAND 3</b> |                                              |
| $10$ to $N$ | <b>DATA</b>      | The DATA field; up to 53 bytes.              |
| $N+1$       | <b>CHECKSUM</b>  | 2's complement checksum of all fields except |
|             |                  | this checksum field.                         |

**Table 1 Request Packet Format** 

#### **1.1.3 Response Packet**

A Response Packet is formatted in Bulk In transfer data format. The maximum packet size is 64 bytes. A Response Packet is composed of a CCP header followed by DATA filed and ends with a 2's complement checksum. Response Packets are in different byte count. The host application can choose to read the Response Packet in 64 bytes or in just the size of a request type.

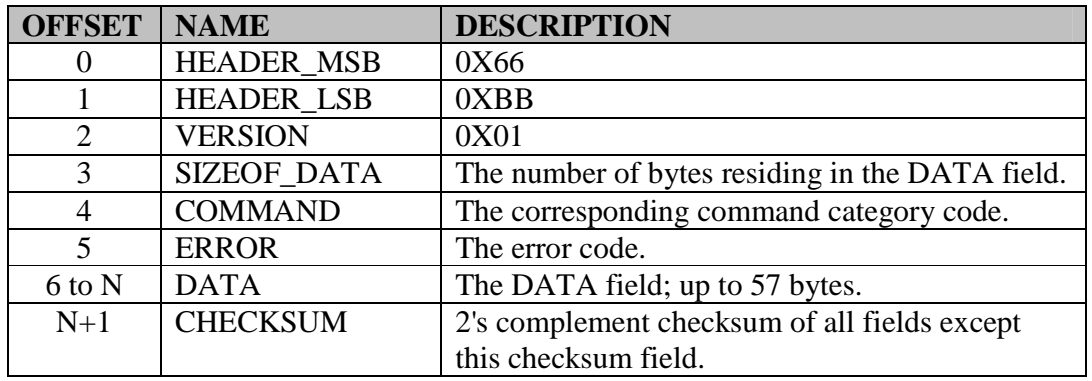

The following table shows the Response Packet data format.

**Table 2 Response Packet Data Format** 

## **1.2 Checksum Sample Code**

The checksum byte used in CCP is 2's complement simple checksum. Here is an example in C of how the checksum is calculated.

/\* Return 2's complement checksum. \*/

unsigned char ccpChecksum(unsigned char \*buffer, int size)

{

```
int checksum = 0;
for(int i = 0; i < size; i++)
 { 
   checksum += buffer[i]; 
 }
```
return ((unsigned char)(0 - checksum);

}

# **2 CCP for MPX-24794S**

This chapter defines the Request Packets and its Response Packets used in MPX-24749S Card. Please be noted that a request packet is a Bulk Out transfer, which towards to the Endpoint 2 of MPX-24794S Card. While, a response packet is a Bulk In transfer, which the USB host application reads it from the Endpoint 1 of the MPX-24794S Card.

## **2.1 SYSTEM Service**

SYSTEM Service category code is 0X01. There are three sub-commands within this category.

#define CCP\_CMND\_SYSTEM\_SERVICE 0X01<br>#define SYS READ REGISTERS 0X02 #define SYS\_READ\_REGISTERS #define SYS\_WRITE\_REGISTERS 0X03 #define SYS\_GET\_VERSION 0X04

#### **2.1.1 SYS\_READ\_REGISTERS (0X01:0X02)**

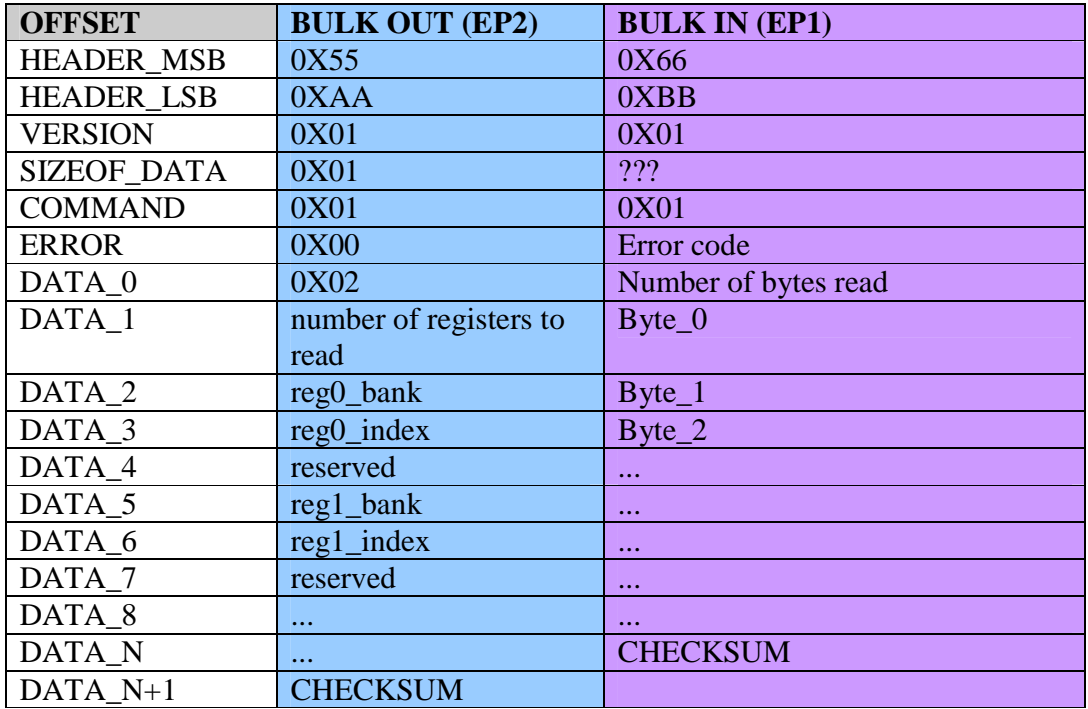

**Table 3 SYS\_READ\_REGISTERS** 

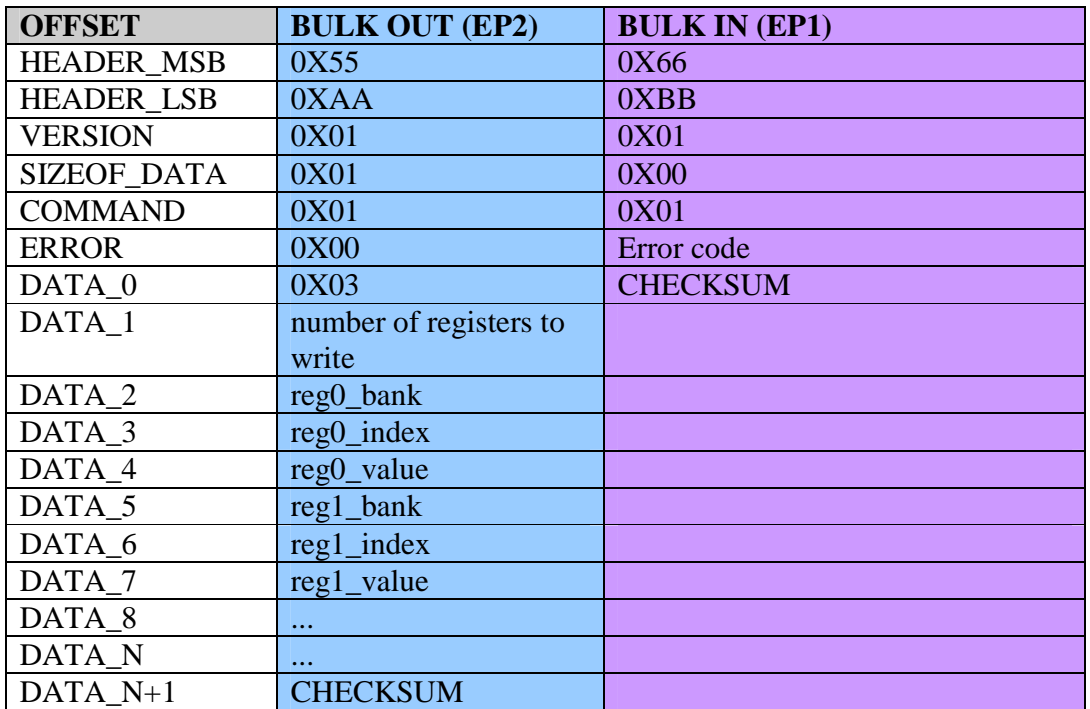

## **2.1.2 SYS\_WRITE\_REGISTERS (0X01:0X03)**

**Table 4 SYS\_WRITE\_REGISTERS** 

## **2.1.3 SYS\_GET\_VERSION (0X01:0X04)**

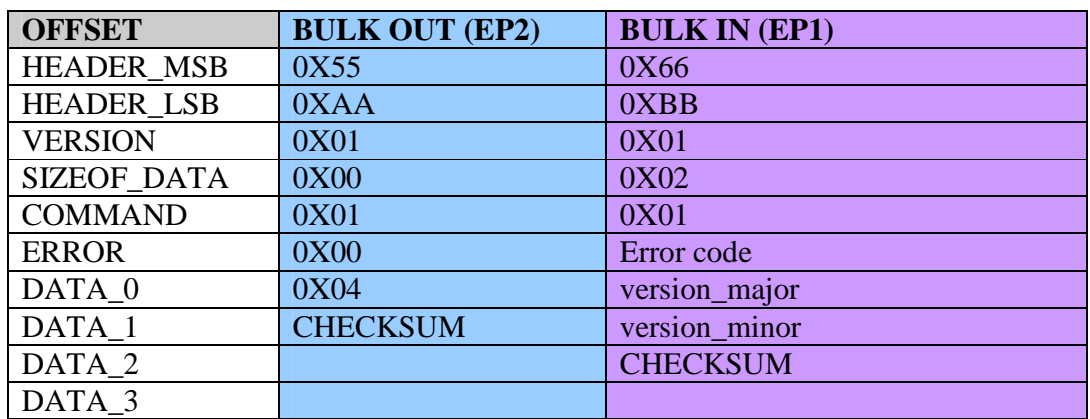

#### **2.2 SPI Service**

SPI Service provides some SPI service functions.

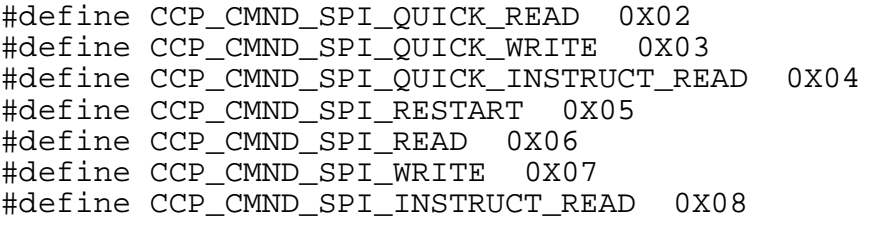

## **2.2.1 CCP\_CMND\_SPI\_QUICK\_READ (0X02)**

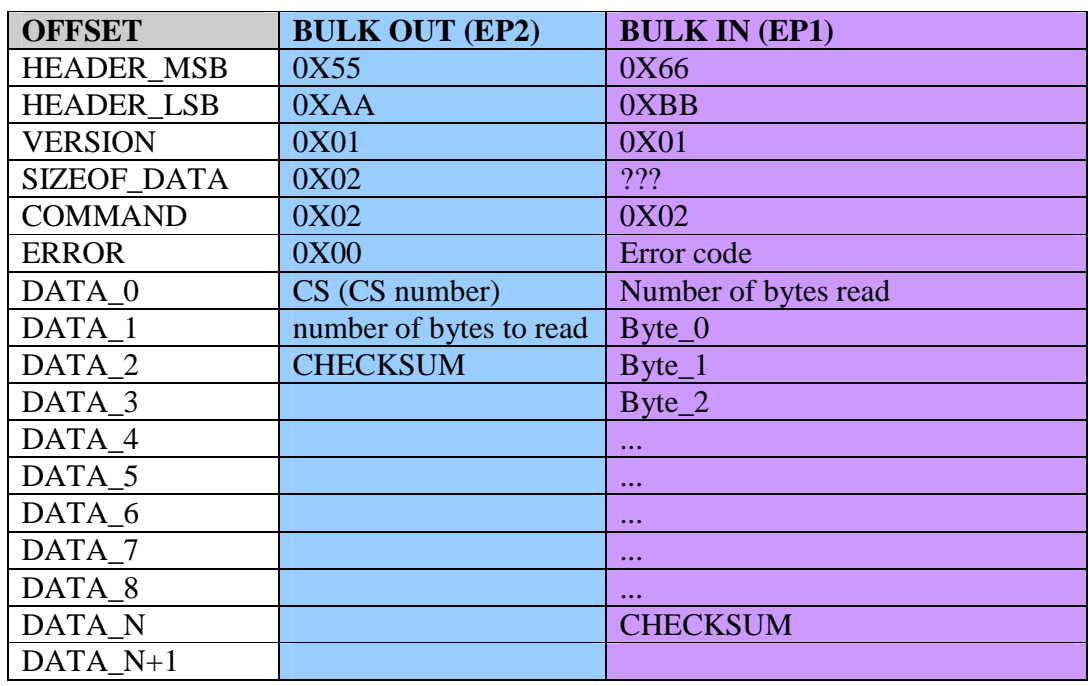

**Table 5 CCP\_CMND\_SPI\_QUICK\_READ** 

## **2.2.2 CCP\_CMND\_SPI\_QUICK\_WRITE (0X03)**

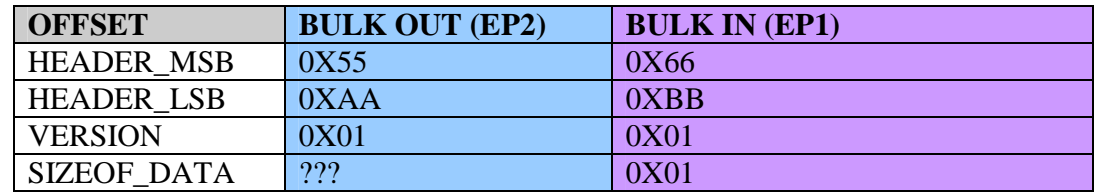

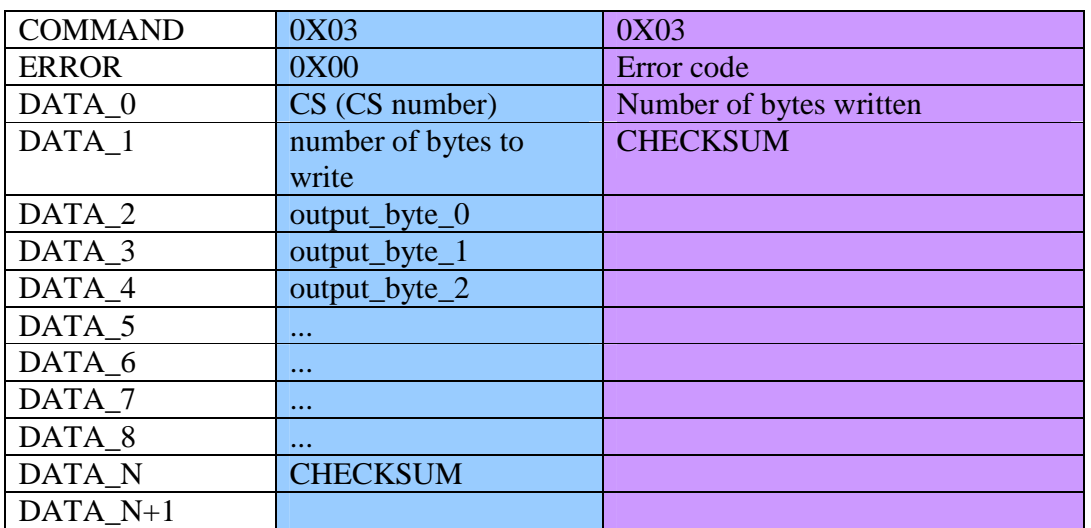

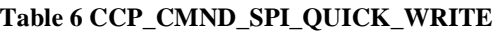

## **2.2.3 CCP\_CMND\_SPI\_QUICK\_INSTRUCT\_READ (0X04)**

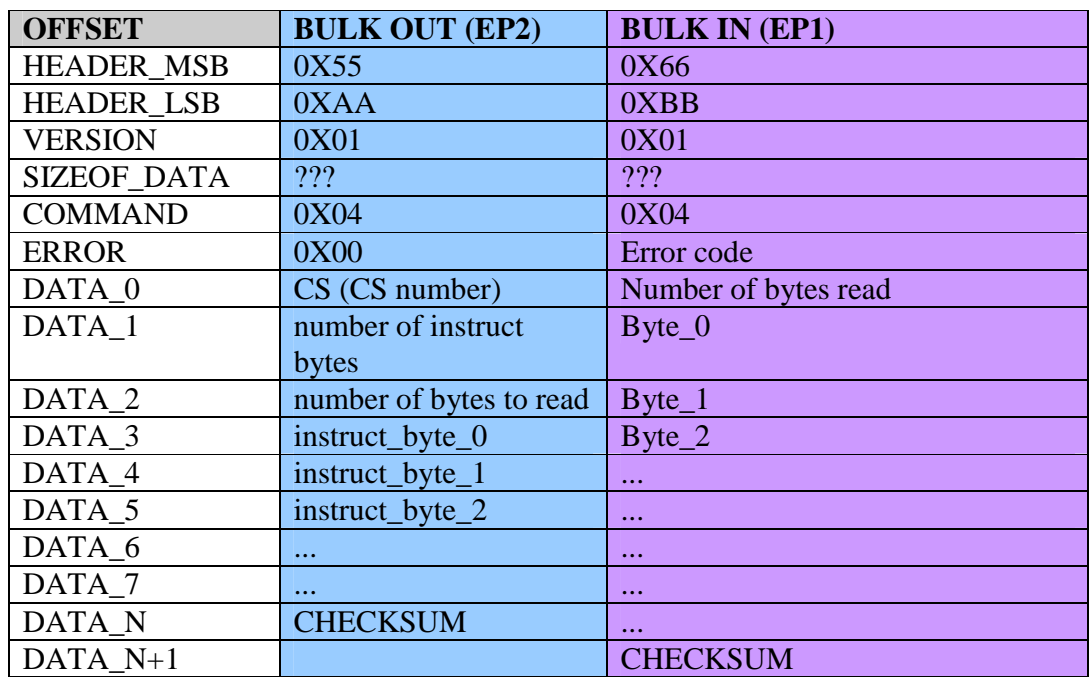

**Table 7 CCP\_CMND\_SPI\_QUICK\_INSTRUCT\_READ** 

#### **2.2.4 CCP\_CMND\_SPI\_RESTART (0X05)**

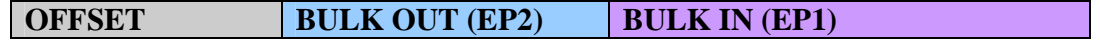

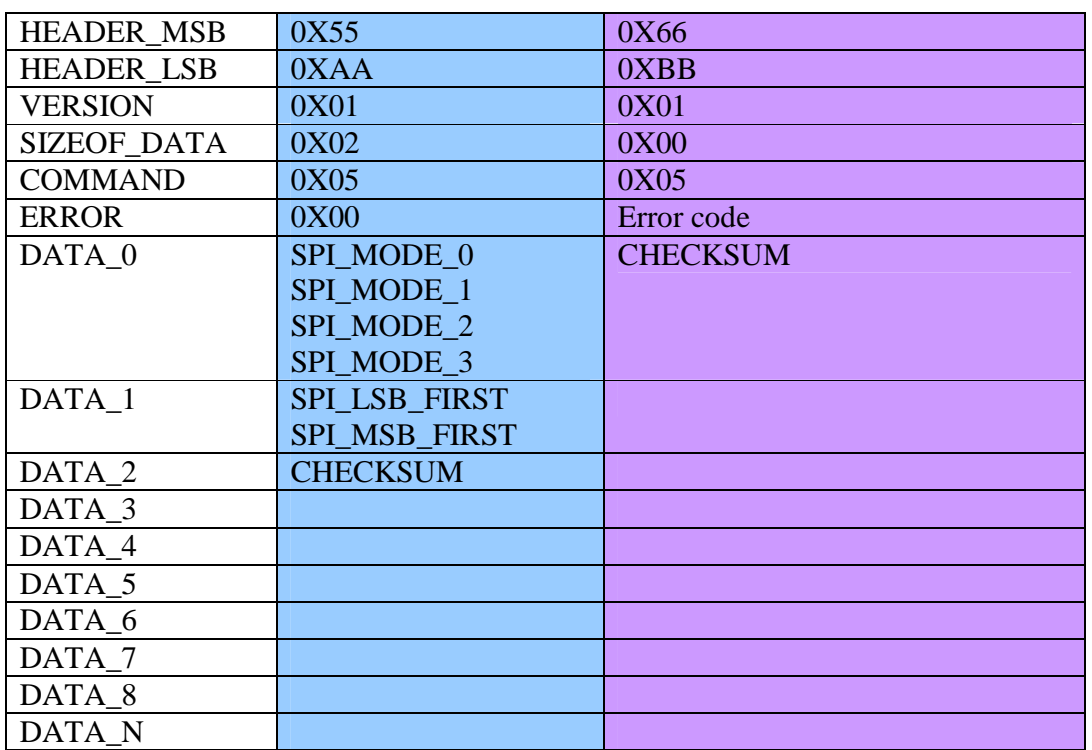

#### **Table 8 CCP\_CMND\_SPI\_RESTART**

# **2.2.5 CCP\_CMND\_SPI\_READ (0X06)**

| <b>OFFSET</b>      | <b>BULK OUT (EP2)</b>   | <b>BULK IN (EP1)</b> |
|--------------------|-------------------------|----------------------|
| <b>HEADER MSB</b>  | 0X55                    | 0X66                 |
| <b>HEADER_LSB</b>  | 0XAA                    | 0XBB                 |
| <b>VERSION</b>     | 0X01                    | 0X01                 |
| <b>SIZEOF DATA</b> | 0X02                    | 222                  |
| <b>COMMAND</b>     | 0X06                    | 0X06                 |
| <b>ERROR</b>       | 0X00                    | Error code           |
| DATA 0             | CS (CS number)          | Number of bytes read |
| DATA 1             | SPI WAIT 0/1/2/3        | $Byte_0$             |
| DATA 2             | number of bytes to read | $Byte_1$             |
| DATA 3             | <b>CHECKSUM</b>         | $Byte_2$             |
| DATA 4             |                         | $\cdots$             |
| DATA 5             |                         | $\cdots$             |
| DATA 6             |                         | $\cdots$             |
| DATA 7             |                         | $\cdots$             |
| DATA_8             |                         | $\cdots$             |
| DATA N             |                         | <b>CHECKSUM</b>      |

**Table 9 CCP\_CMND\_SPI\_READ** 

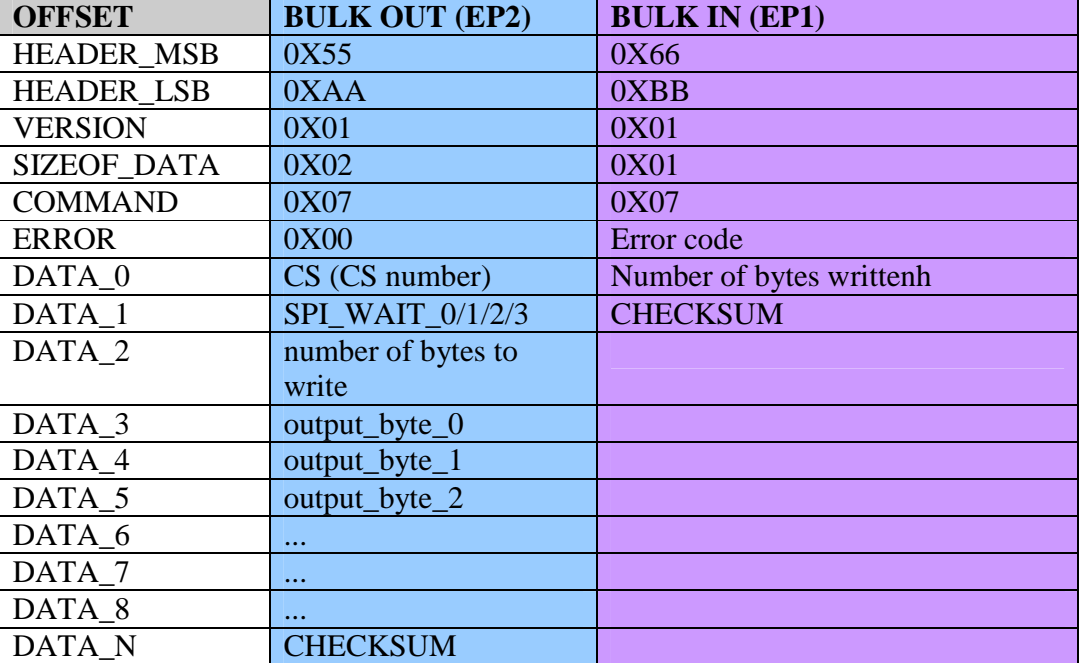

# **2.2.6 CCP\_CMND\_SPI\_WRITE (0X07)**

**Table 10 CCP\_SPI\_CMND\_WRITE** 

## **2.2.7 CCP\_CMND\_SPI\_INSTRUCT\_READ (0X08)**

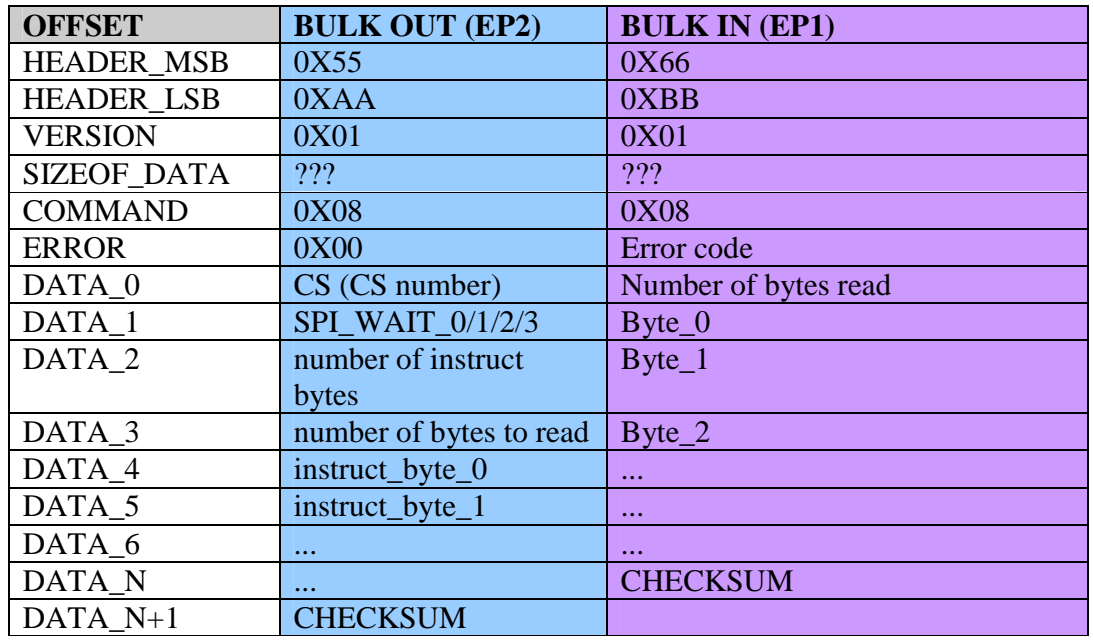

Taiwan Commate Computer Inc. **11** and 11

**Table 11 CCP\_CMND\_SPI\_INSTRUCT\_READ** 

## **2.3 COUNTER Service**

MPX-24794S provides COUNTER Service as defined here in this section.

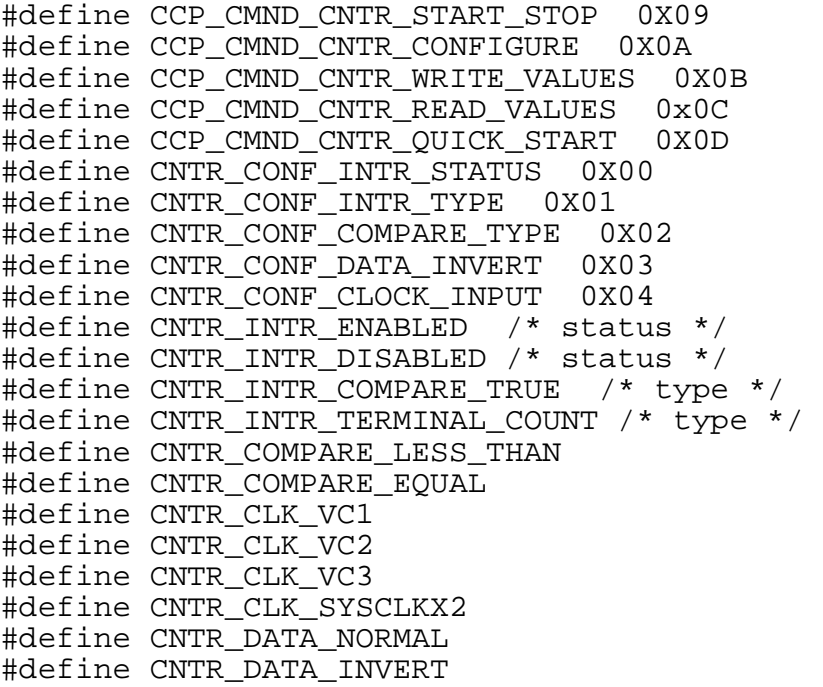

#### **2.3.1 CCP\_CMND\_CNTR\_START\_STOP (0X09)**

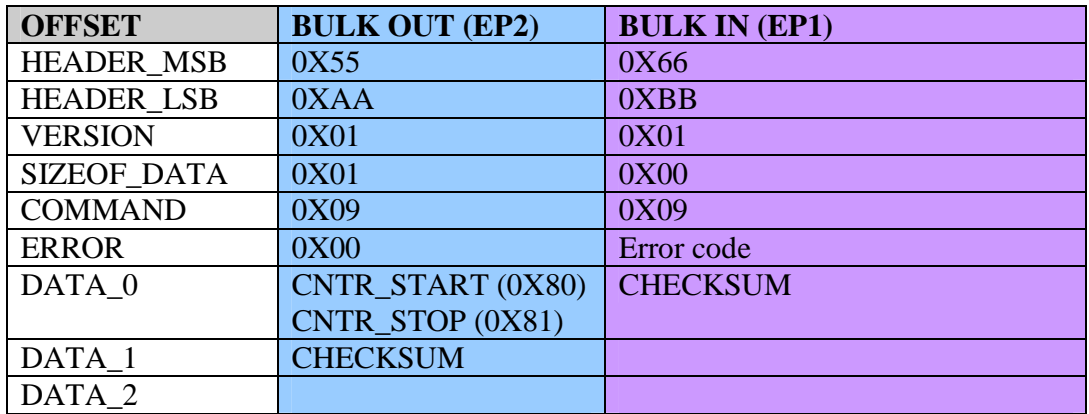

#### **Table 12 CCP\_CMND\_CNTR\_START\_STOP**

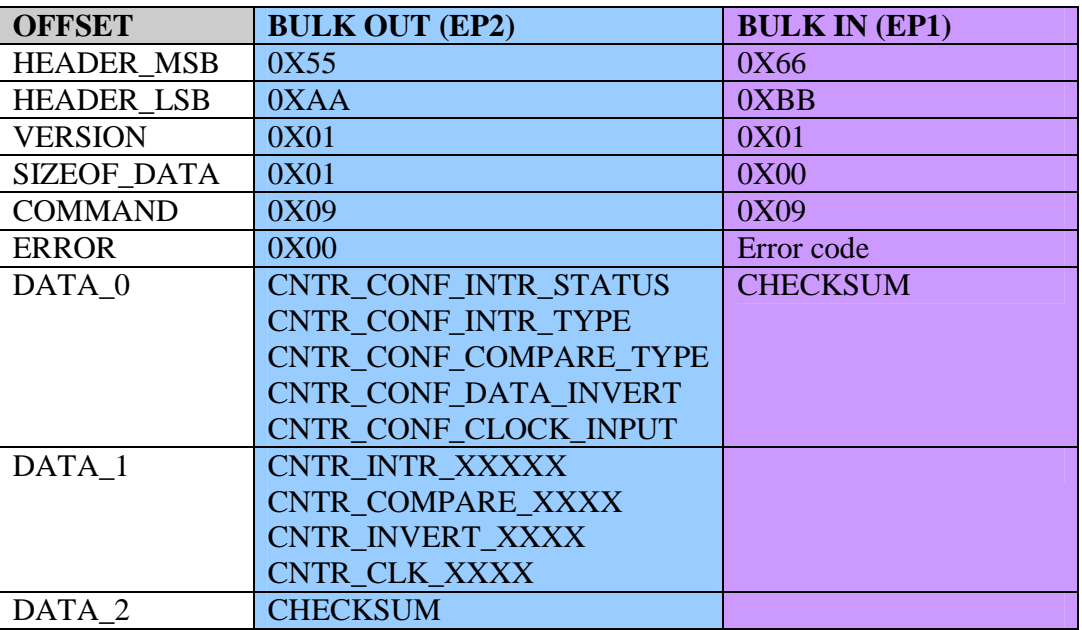

#### **2.3.2 CCP\_CMND\_CNTR\_CONFIGURE (0X0A)**

**Table 13 CCP\_CMND\_CNTR\_CONFIGURE** 

#### **2.3.3 CCP\_CMND\_CNTR\_WRITE\_VALUES (0X0B)**

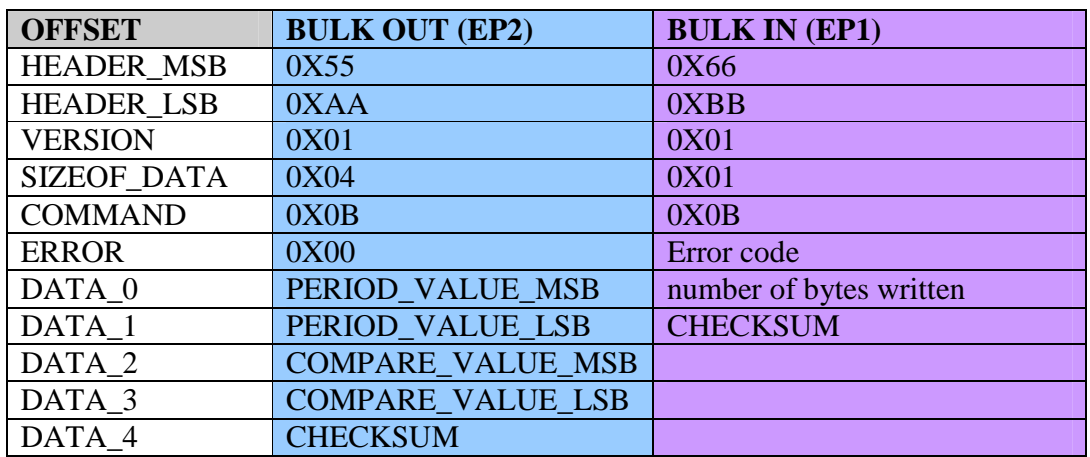

**Table 14 CCP\_CMND\_CNTR\_WRITE\_VALUES** 

## **2.3.4 CCP\_CMND\_CNTR\_READ\_VALUES (0X0C)**

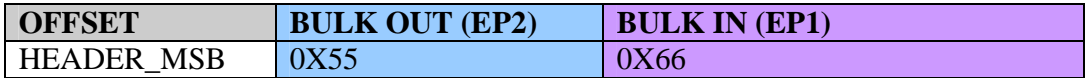

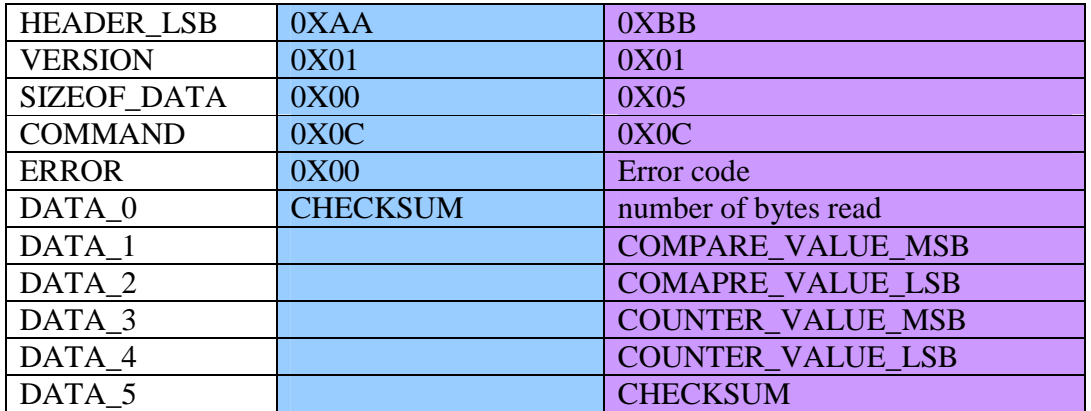

**Table 15 CCP\_CMND\_CNTR\_READ\_VALUES** 

## **2.3.5 CCP\_CMND\_CNTR\_QUICK\_START (0X0D)**

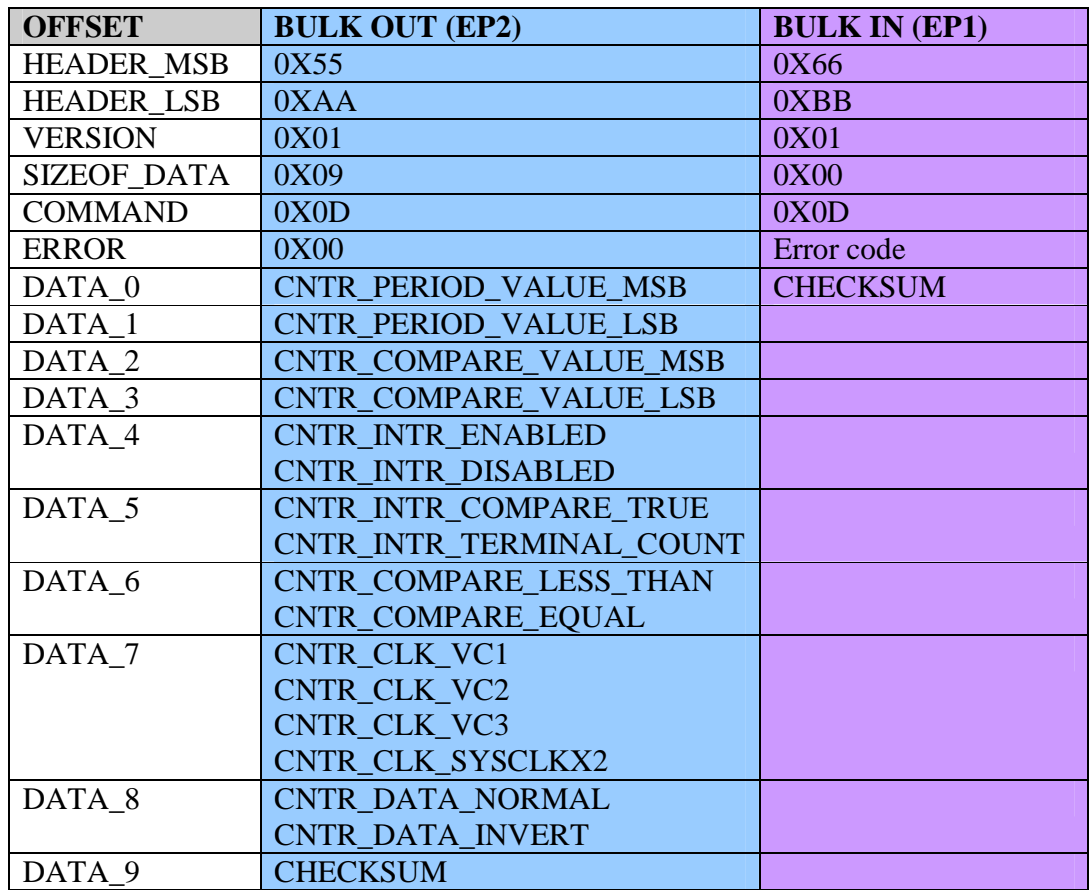

**Table 16 CCP\_CMND\_CNTR\_QUICK\_START** 

#### **2.4 GPIO Service**

GPIO Service category code is 0X0E. The MPX-24794S provides the following very useful GPIO sub-commands.

#define CCP\_CMND\_GPIO\_COMMAND 0X0E #define GPIO\_READ\_PRTxDR 0X10 #define GPIO\_WRITE\_PRTxDR 0X11 #define GPIO\_READ\_PRTxIE 0X20 #define GPIO\_WRITE\_PRTxIE 0x21 #define GPIO\_READ\_PRTxDMx 0X30 #define GPIO\_WRITE\_PRTxDMx 0X31 #define GPIO\_READ\_PRTxICx 0X40 #define GPIO\_WRITE\_PRTxICx 0X41 #define GPIO\_PORT3 0X01 #define GPIO\_PORT4 0X02 #define GPIO\_PORT3\_PORT4 (GPIO\_PORT3 | GPIO\_PORT4)

#### **2.4.1 GPIO\_READ\_PRTxDR (0X0E:0X10)**

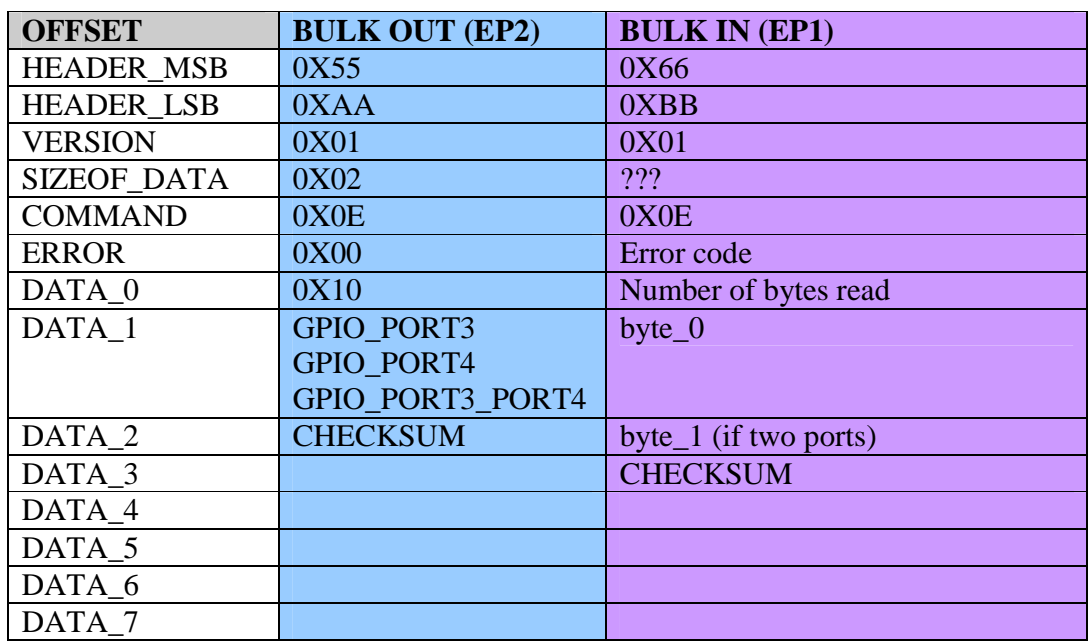

**Table 17 GPIO\_READ\_PRTxDR** 

#### **2.4.2 GPIO\_WRITE\_PRTxDR (0X0E:0X11)**

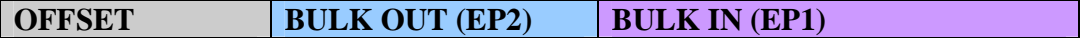

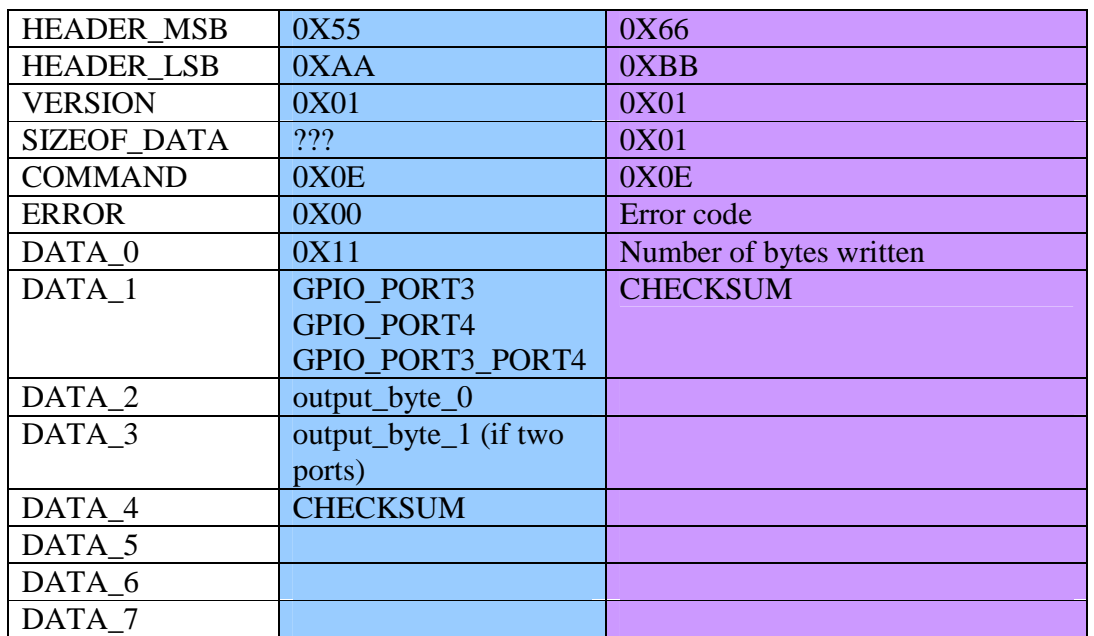

**Table 18 GPIO\_WRITE\_PRTxDR** 

## **2.4.3 GPIO\_READ\_PRTxIE (0X0E:0X20)**

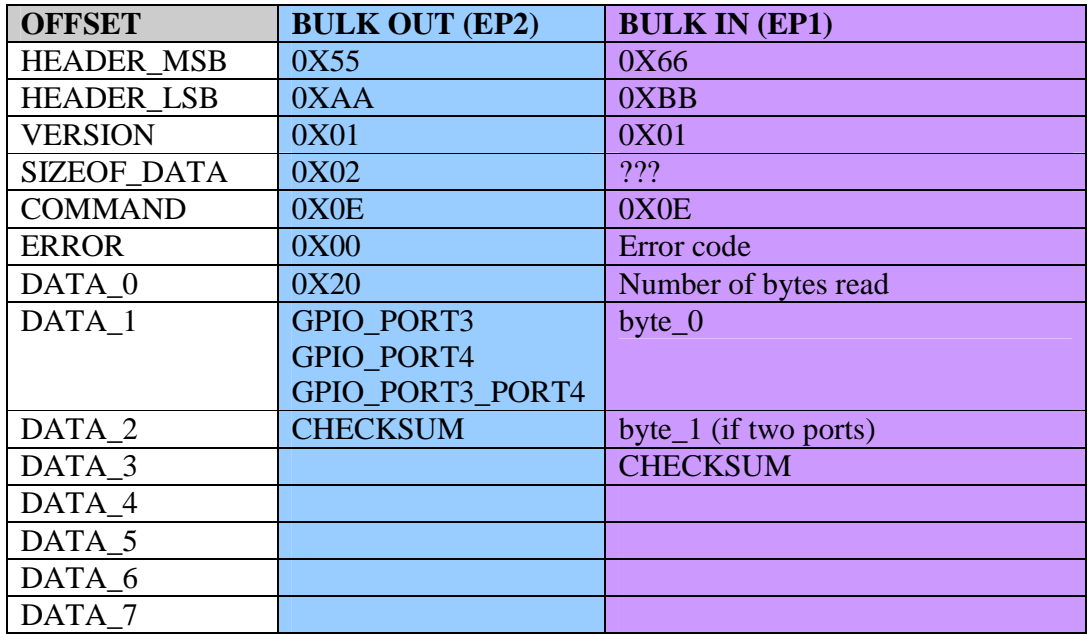

**Table 19 GPIO\_READ\_PRTxIE** 

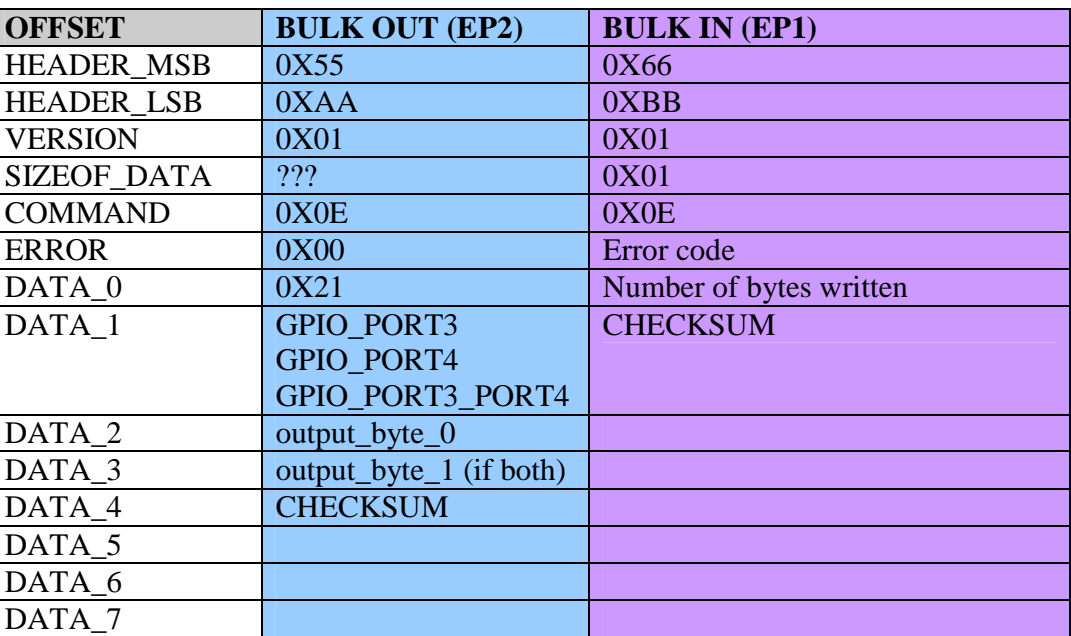

## **2.4.4 GPIO\_WRITE\_PRTxIE (0X0E:0X21)**

**Table 20 GPIO\_READ\_PRTxIE** 

#### **2.4.5 GPIO\_READ\_PRTxDMx (0X0E:0X30)**

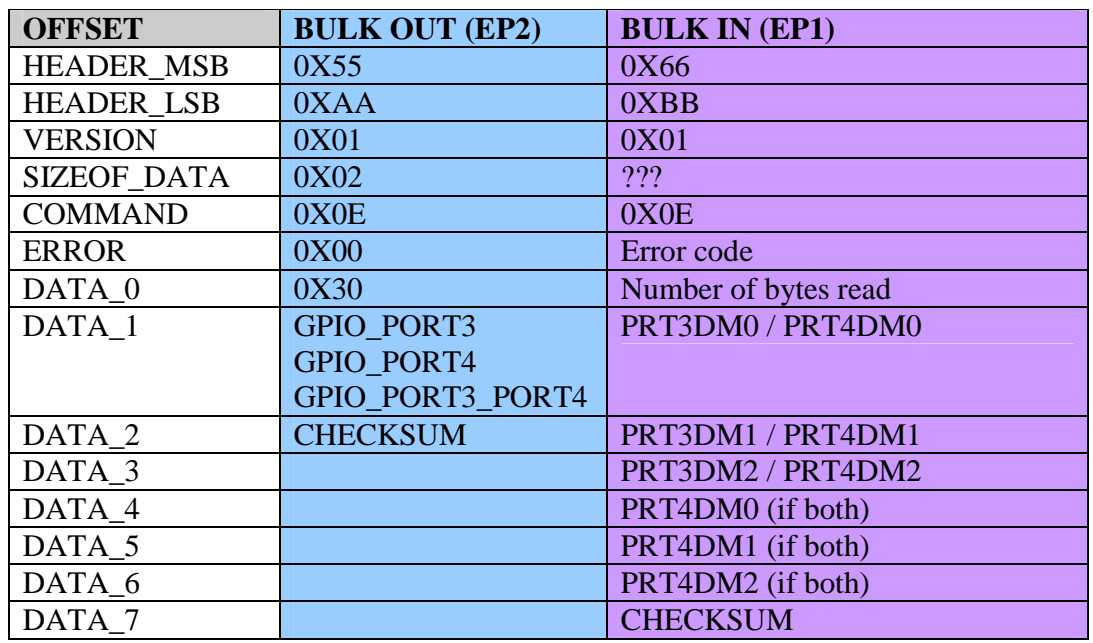

**Table 21 GPIO\_READ\_PRTxDMx** 

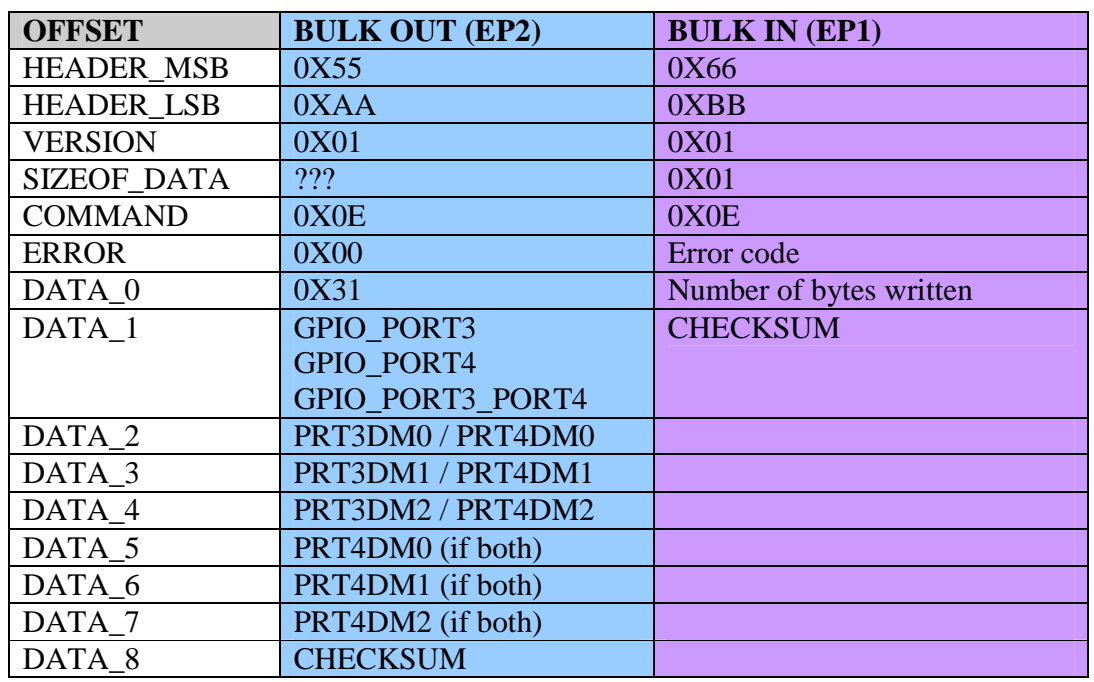

#### **2.4.6 GPIO\_WRITE\_PRTxDMx (0X0E:0X31)**

**Table 22 GPIO\_WRITE\_PRTxDMx** 

#### **2.4.7 GPIO\_READ\_PRTxICx (0X0E:0X40)**

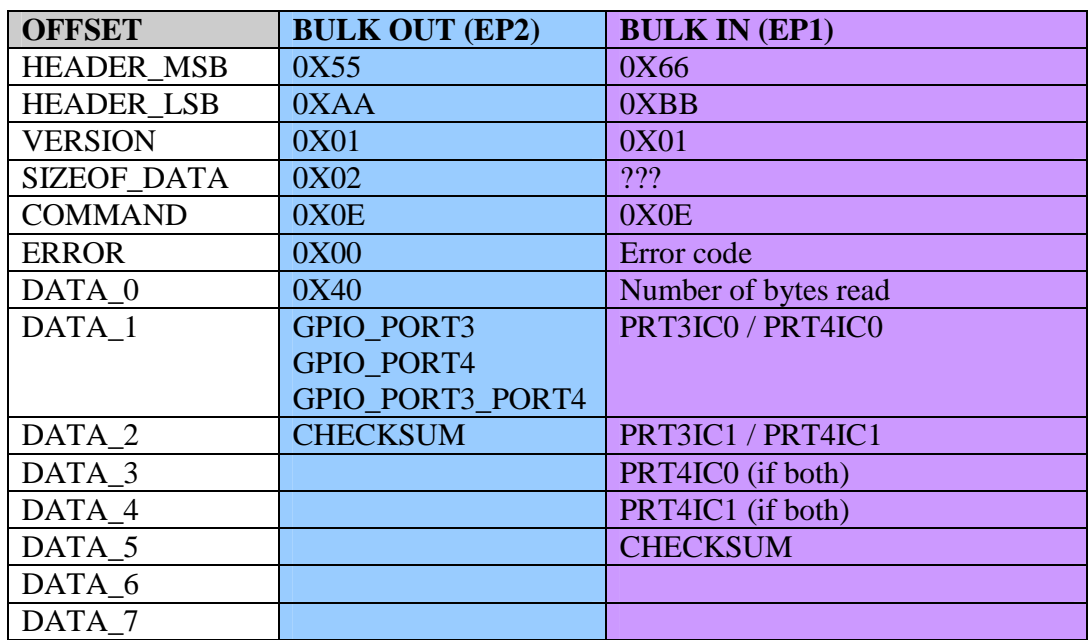

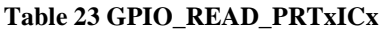

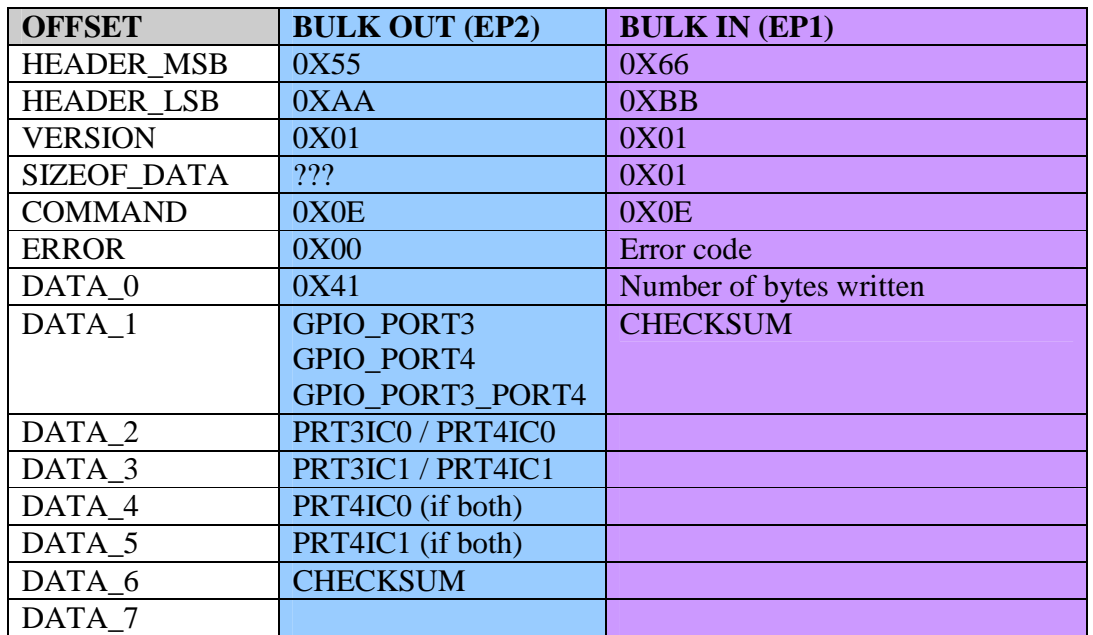

#### **2.4.8 GPIO\_WRITE\_PRTxICx (0X0E:0X41)**

**Table 24 GPIO\_WRITE\_PRTxICx** 

#### **2.5 I2C Service**

This section defines I2C services provided by MPX-24749S firmware. These are I2C master services.

CCP\_CMND\_I2CM\_LL\_API is low-level I2C master APIs provided for those applications that want to control the I2C bus signaling all by themselves.

Users can get more detail technical information from Cypress I2C Master User Module manual.

#define CCP\_CMND\_I2CM\_READ 0X11 #define CCP\_CMND\_I2CM\_WRITE 0X12 #define CCP\_CMND\_I2CM\_LL\_API 0X13 #define I2C\_MODE\_COMPLETE\_XFER 0X00 #define I2C\_MODE\_REPEAT\_START 0X01 #define I2C\_MODE\_NO\_STOP 0X02 #define I2CM\_MODE\_COMPLETE\_XFER I2C\_MODE\_COMPLETE\_XFER #define I2CM\_MODE\_REPEAT\_START I2C\_MODE\_REPEAT\_START #define I2CM\_MODE\_NO\_STOP I2C\_MODE\_NO\_STOP #define I2CM\_LL\_API\_SEND\_START 0X01

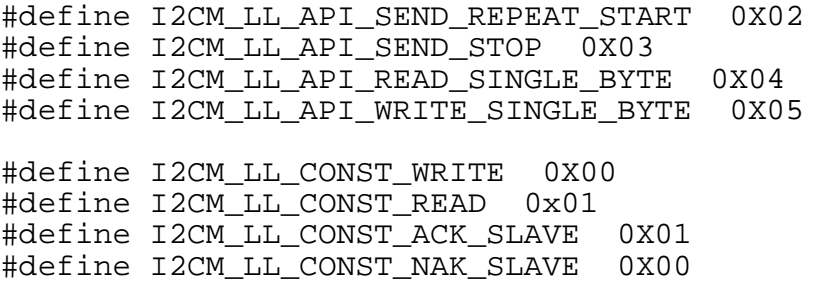

#### **2.5.1 CCP\_CMND\_I2CM\_READ (0X11)**

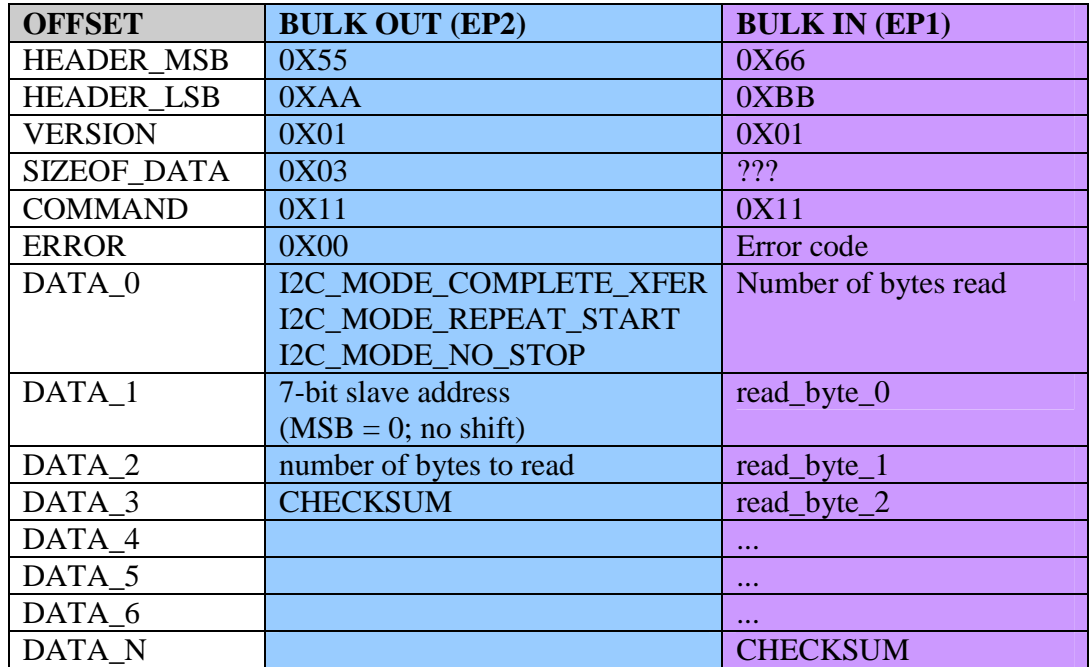

**Table 25 CCP\_CMND\_I2CM\_READ** 

## **2.5.2 CCP\_CMND\_I2CM\_WRITE (0X12)**

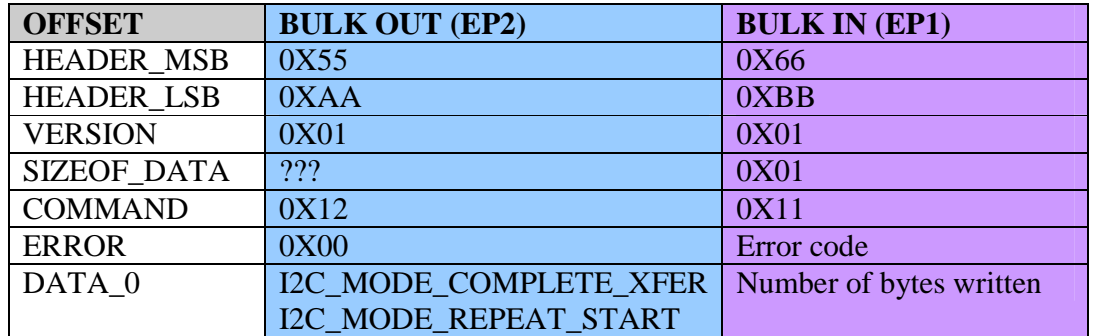

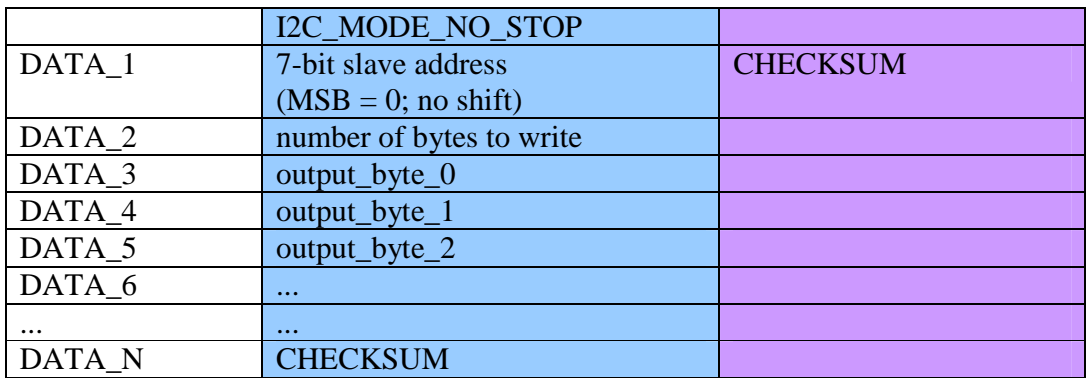

**Table 26 CCP\_CMND\_I2CM\_WRITE** 

#### **2.5.3 I2CM\_LL\_API\_SEND\_START (0X13:0X01)**

This function *I2Cm\_fSendStart* generates an I2C bus start condition, sends the address and R/W bit, and then returns the ACK result.

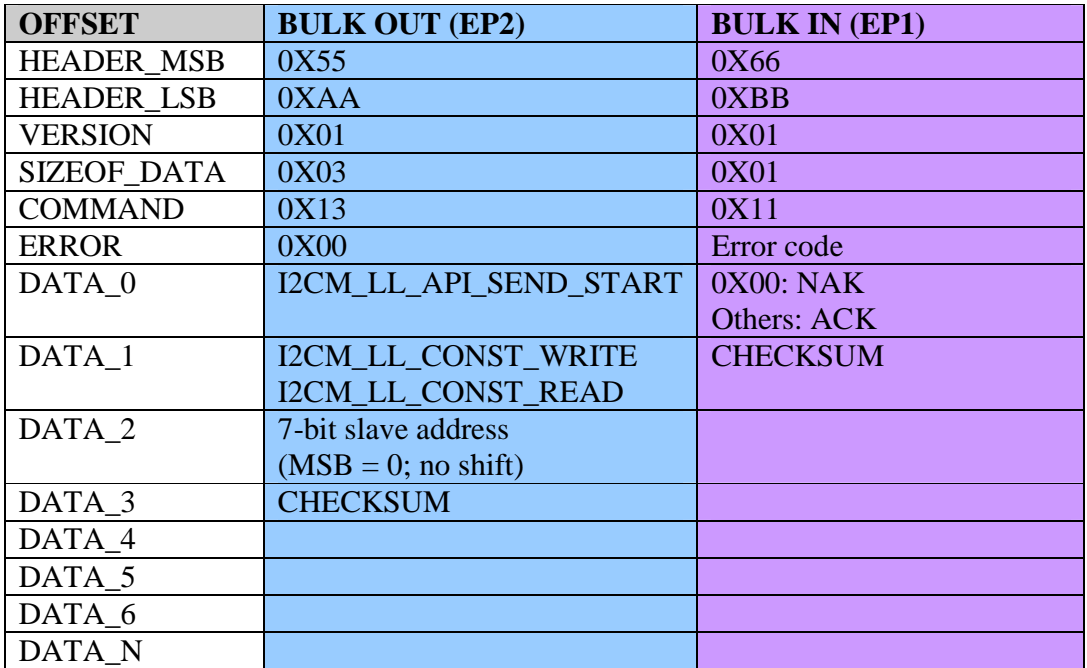

**Table 27 I2CM\_LL\_API\_SEND\_START** 

#### **2.5.4 I2CM\_LL\_API\_SEND\_REPEAT\_START (0X13:0X02)**

This function *I2Cm\_fSendRepeatStart* generates an I2C bus repeat start condition, sends the address and R/W bit, and then returns the ACK result.

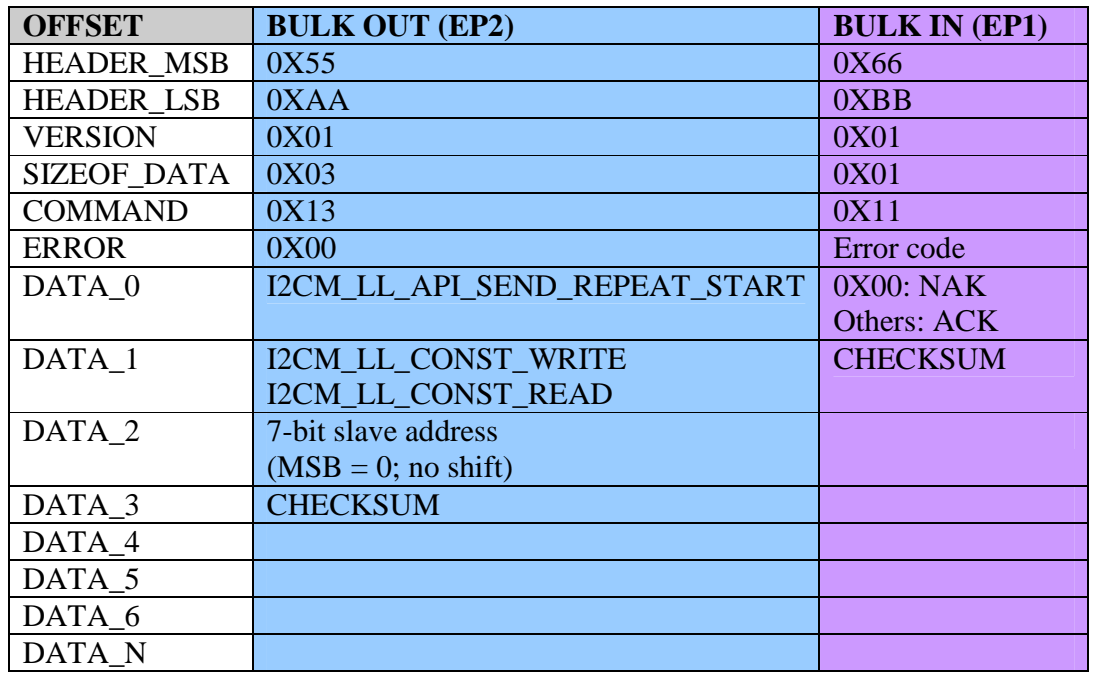

**Table 28 I2CM\_LL\_API\_SEND\_REPEAT\_START**

#### **2.5.5 I2CM\_LL\_API\_SEND\_STOP (0X13:0X03)**

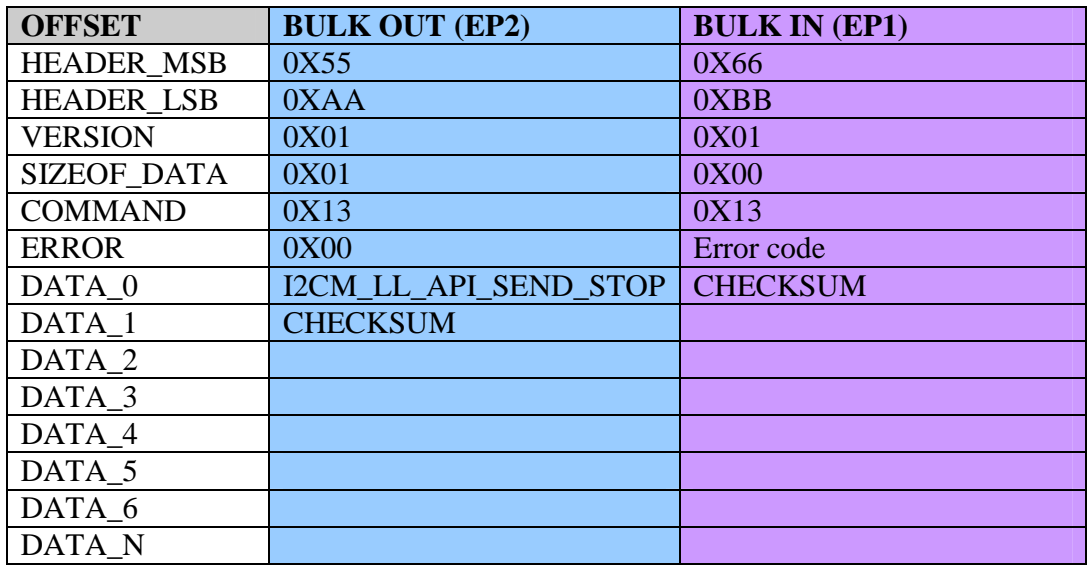

**Table 29 I2CM\_LL\_API\_SEND\_STOP** 

DATA\_N

#### **OFFSET** BULK OUT (EP2) BULK IN (EP1) HEADER MSB  $\vert$  0X55 0X66 0X66 HEADER LSB 0XAA 0XBB VERSION 0X01 0X01  $SIZEOF_DATA | 0X02$  0X01  $COMMAND$  0X13 0X13 ERROR 0X00 Error code DATA\_0 | I2CM\_LL\_API\_READ\_SINGLE\_BYTE read\_byte DATA 1 | I2CM\_LL\_CONST\_ACK\_SLAVE I2CM\_LL\_CONST\_NAK\_SLAVE **CHECKSUM** DATA\_2 CHECKSUM DATA\_3 DATA\_4 DATA<sub>5</sub>  $\overline{DATA_6}$

#### **2.5.6 I2CM\_LL\_API\_READ\_SINGLE\_BYTE (0X13:0X04)**

**Table 30 I2CM\_LL\_API\_READ\_SINGLE\_BYTE** 

#### **2.5.7 I2CM\_LL\_API\_WRITE\_SINGLE\_BYTE (0X13:0X05)**

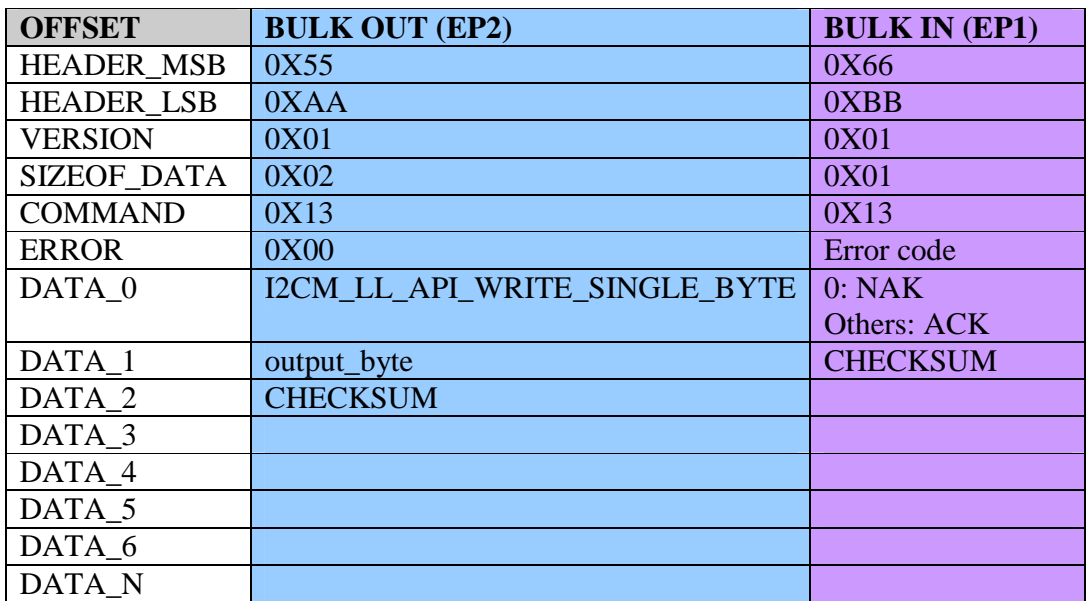

#### **Table 31 I2CM\_LL\_API\_WRITE\_SINGLE\_BYTE**

# **3 Programming**

Programmers have choice to use C/C++ library and/or .NET class from Cypress to implement USB host side applications. Please refer to the documentations in the product companion CD for detail information.

## **3.1 Sample Codes**

Please refer to the sample codes in the product companion CD.

## **4 References**

- [1] PSoC Programmable System-on-Chip Technical Reference Manual, Document No. 001-14463 Rev. F, Cypress Semiconductors
- [2] Serial Peripheral Interface (SPI) Master 2.10, Cypress Document Number 001- 65239.
- [3] I2C Master Datasheet v1.4, Cypress Document Number 001-13564 Rev. H.
- [4] The I2C-Bus Specification, Version 2.1, January 2000, Philips Semiconductors.
- [5] Microsoft MSDN Visual C/C++ Help
- [6] Microsoft MSDN .NET Framework Help
- [7] Microsoft Visual Studio 2010 Help